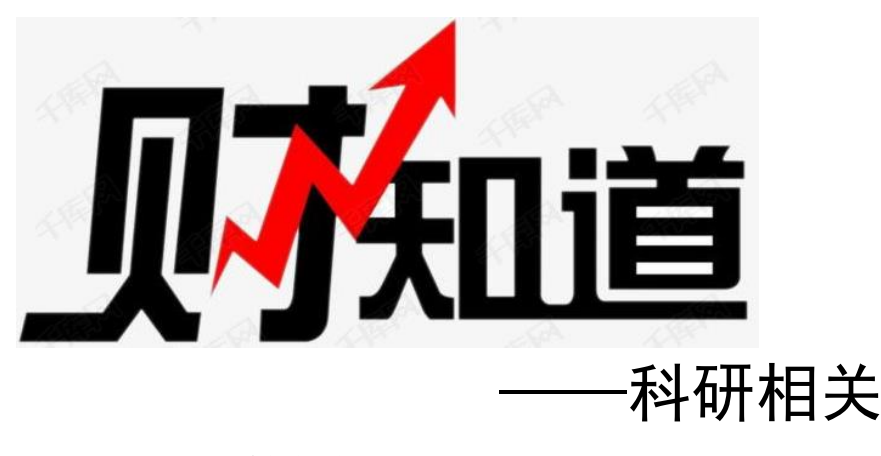

1.科研项目预算如何编制?

科研项目应按照政策相符性、目标相关性以及经济合理 性的原则编制预算。

 设备购置费:是指在项目实施过程中购置或试制专用 仪器设备,对现有仪器设备进行升级改造,以及租赁外单位仪 器设备而发生的费用。一般不得购置通用设备。

 材料费:是指在项目实施过程中消耗的各种原材料、 辅助材料、低值易耗品等的采购及运输、装卸、整理等费用。 应避免与试制设备费中的材料重复编列。

 外协费: 是指在项目实施过程中支付给外单位的协 作加工等费用。应由项目承担单位完成的研究任务,不得以外 协名义分包。同时,外协单位应避免关联方交易。

 燃料动力费:是指在项目实施过程中直接使用的相关 仪器设备、科学装置等运行发生的水、电、气、燃料消耗费用 等。应按照相关仪器、科学装置等预计运行时间和所消耗的 水、电等价格测算。

**1** / **6**

 出版/文献/信息传播/知识产权事务费:是指在项目 实施过程中,需要支付的出版费、资料费、专用软件购买费、 文献检索费、查新费、专业通信费、专利申请及其他知识产权 事务等费用。一般不得购置通用性操作系统、办公软件等非专 用软件。

 会议/差旅/国际合作交流费:是指在项目实施过程中发 生的差旅费、会议费和国际合作交流费。应当遵循实事求是、 精简高效、厉行节约的原则,严格按照学校相关管理办法编制 预算。军口及科工局项目因涉密等原因,按规定必须有明确的 国际合作交流预算方可报销。

 劳务费:是指在项目实施过程中支付给参与项目的研究 生、项目聘用人员等在我校没有工资性收入人员的劳务费用。

 专家咨询费:是指在项目实施过程中支付给临时聘请的 咨询专家的费用。按照国家标准测算编制。

#### 2.科研预算财务用章怎么办?

在财务处网站下载"财务用章审批表", ( <http://cwc.nuaa.edu.cn/show11700760.htm>),填写后经 项目负责人签字、部门会签(科研院或人事处等经费主管部门 处级领导签字),到财务处财务科办理用章手续(明故宫校区 综合楼 321 室)。

3.项目组内部论证、研讨等会议,只有餐费应如何报销? 项目组内部召开内部论证、研讨等学术会议,应利用校内

场所举办,报销时提交会议审批表、会议纪要及参会人员签到 表。如只有餐费,会议开支综合定额标准 150 元/人.天。

# 4.项目负责人出差或出国期间可以委托他人签字吗?

项目负责人因出差或出国等特殊原因需要委托他人签字, 需提交书面委托申请,在科研院网站下载"科研项目委托书"

(<http://kyy.nuaa.edu.cn/zlcx/list.htm>),由项目负责人 及受托人签字,经科研院审批后到财务处财务科(明故宫校区 综合楼 321 室)办理授权备案手续。委托他人签字的报销单 据,加盖原项目负责人印章,由受托人签字审批。

## 5.科研项目专家咨询费标准是多少?

(1)以会议形式组织的咨询(税后):

院士、知名专家:半天:1350-2160 元/人.半天

≤2 天:2250-3600 元/人.天

第 3 天起: 1125-1800 元/人. 天

高级专业技术职称:半天:900-1440 元/人.半天

≤2 天:1500-2400 元/人.天

第 3 天起: 750-1200 元/人. 天

其他人员:半天:540-900 元/人.半天

≤2 天:900-1500 元/人.天

第 3 天起: 450-7500 元/人. 天

(2)以通讯形式组织的专家咨询,专家咨询费为按会议 组织标准的 20-50%(税后):

- 院士、知名专家:(1500-2400)×(20-50%)×1.5,即 450-1800 元/次
- > 高级专业技术职称: (1500-2400)×(20-50%), 即 300-1200 元/次
- **→ 其他人员: (900-1500)×(20-50%), 即 180-750 元/次** 6.科研项目专家咨询费如何发放?

按国家规定,专家咨询费原则上应直接转入专家银行卡 中,因此,发放前应登记专家姓名、身份证号码、开户行名称、 银行卡号等信息。

预约方法:登录网上财务平台"薪酬发放系统",在"校 外劳务申报录入"中填写上述专家提供的信息,"发放类别" 选择"其他劳务"。

如果专家提供的银行卡有交行卡和其他银行卡,需分别 预约提交,其中,发放至交行卡的"发放类型"选择"网银", 其他银行卡,"发放类型"选择"其他"。预约报销单由经费 负责人签字、盖章、科研院审批后提交报销。

## 7. 人工费如何领取? 剩余额度如何杳询?

人工费的领取需在薪酬发放系统中申报,选择对应的课 题号,"发放项目"选取"人工费",填写当次领取的金额即 可完成预约。

登录网上财务平台→ 财务查询系统→个人项目→额度 收入、支出,可查询人工费收入、支出额度。

### 8.科研决算该怎么做?

可登录网上财务平台——"财务查询系统",选择"个 人项目"——"项目决算格式",根据系统默认项目类别,选 择查询区间进行查询生成决算表。

## 9.科研决算财务用章怎么办?

在财务处网站下载"科研项目经费检查、决算等查询单" (<http://cwc.nuaa.edu.cn/show11972230.htm>),根据是否 有合作单位选择下载),填写后经项目负责人签字、盖章,到 财务处档案管理办公室查询(明故宫校区综合楼 418 室)。

# 10.科研项目结题、结转应如何进行网上预约?

科研项目办理完科研院结题、结转手续后,在"预约报账 系统"中的"日常报销"模块选择"课题结算"或"课题结 转"项目进行预约,支付方式选择"项目转账",录入转入账 号,提交并打印预约报销单。